#### **Photoshop CC 2019 With Product Key Download [Updated] 2022**

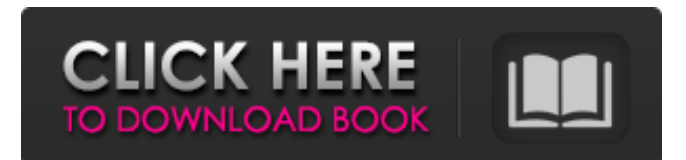

### **Photoshop CC 2019 Crack License Code & Keygen X64**

Choosing settings for CS6 After the installation completes, take a look at Photoshop's new

#### **Photoshop CC 2019**

With Photoshop Elements, you can edit and apply photoshop actions to your images. The actions available in this program are divided into two types: Elements actions and Photoshop actions. This article is for the beginner who is new to Photoshop and Photoshop Elements, it will cover step-bystep how to create a simple fun water fall effect in Photoshop (action). Step-by-step Create a new document and add the below components to it: 1. Add a new layer and draw a rectangle in it. 2. Edit the layer. 3. Type in Title, Height and Width using the Type Tool. 4. In the Layers panel, on the right side, click on the layer name. 5. In the Layers panel, you will see a few icons on the right side. Expand the type icon and you will see some smart objects. Type /pow, click on it and we will add a few options for the title. 6. Type /ss, click on it and select the word "sprite". 7. We will give it a background. Under the Background options, click on Drop Shadows. 8. Click on Color Picker and change the color to #5946c2. 9. Use the Pen Tool to draw some circles. 10. Edit the layer to change the color. 11. Under the Layers panel, click on your new layer name and in the panel, you will see an icon for Styles. Click on it. 12. Click on Fill and change the color to #0073c4. 13. Add a Gradient Map. 14. Add some Stroke and set the color to #336699. 15. Change the Position and Size of the Rectangle to 10% and change the Width and Height to 200%. 16. Click on the rectangle layer to see the layer settings. 17. Add a drop shadow to it. 18. Click on the Layer Panel icon to see the number of layers. 19. Click on the number of layers and create a layer mask. 20. Fill the mask with black. 21. Give the layer a layer style. 22. Change the layer style to spray. 23. Click on the Layer Effect icon and change the filter to be a Lens Flare 388ed7b0c7

## **Photoshop CC 2019 Product Key [32|64bit] (2022)**

Polestaré Polestaré is a French multinational holding company, which sells cars and mobility solutions with a focus on electric vehicles and "zero-emission". The core areas of Polestar are also home to the Volvo subsidiary Polestar Racing, which runs the Volvo Car Team Polestar. The company was founded in 2011 by former mangers of the Dutch sports car manufacturer Spyker. In 2017 they sold their initial stake in the Dutch company, which left the Polestar group. History Polestar was founded in the Dutch city of Noordwijk. The driving force of the new company was Spyker Cars' managing director Tom Cottingham. The company plans to build and distribute cars and mobility solutions at home and abroad, in Europe, Asia, Latin America and North America. In May 2018 Polestar acquired the assets of the Polish company Raketa, which is the owner of the vehicle manufacturer Polestar. On 1 November 2015 Polestar announced the launch of a luxury electric sedan, the Polestar 2. Its projected price is €55,000. In 2017 Polestar bought the former Volvo Car Group's European portfolio, in order to create a "zero emission electric car company" with an electric car built by Polestar and a sister company, Polestar Racing. In 2016 the head offices of Polestar and Polestar Racing were established in Lund. Polestar is aiming to launch its electric car in 2020 and it will compete with Tesla. In 2018, a car named Polestar 1 was launched. Polestar has offices in the Netherlands, Norway, Sweden, France, China, the United States, Spain, Japan, Poland, Germany, Sweden, Finland, Italy, Australia, India and Japan. The first car to be produced by Polestar was the Polestar 1. The Polestar 1 is also the first zero emission car to be sold in the United States, which is why the Polestar 1 has been featured in the documentary "Charged", in which the Tesla Model 3 was a major figure. In April 2018, with the foundation of Polestar Europe, the company presented its first plans for the business of its home market, the Netherlands. The company plans to implement one of the most ambitious infrastructure programs in its home market, bringing an infrastructure worth €2 billion over the next five years. To date

### **What's New In Photoshop CC 2019?**

Corrective Lens Adjustment adjusts the general focus of an image and corrects certain types of blur caused by moving the camera, or lens. The Dodge and Burn tools allow you to cut and burn out areas of a photo, respectively. The Eraser tool allows you to erase or remove an image completely. The Healing Brush and Spot Healing Brush tools erase any texture or color from an image, which is most often used to remove scars and other blemishes from skin. The Healing Brush and Spot Healing Brush are just like the Eraser tool, except that they work on the texture, rather than the image's color, which can be less noticeable. The Gradient tool is used to set a smooth transition between colors. This is done by stretching a paint bucket filled with color smoothly from one color to another. The Gradient tool can be used to set up subtle lighting effects by painting colors that are lighter or darker from side to side. The Gradient tool can also be used to set up subtle lighting effects by painting colors that are lighter or darker from side to side. The Lasso tool allows you to select an area of an image and then paint the surrounding area with a certain color. It is very effective for cleaning up a photo by erasing objects that fall outside of the selected area. The Magic Wand can be used to select an area of an image based on certain characteristics such as colors, gradients, or textures. It can also be used to erase unwanted areas in an image. The Magic Wand can be used to select an area of an image based on certain characteristics such as colors, gradients, or textures. It can also be used to erase unwanted areas in an image. The Magic Wand can be used to select an area of an image based on certain characteristics such as colors, gradients, or textures. It can also be used to erase unwanted areas in an image. The New Pen Tool allows you to use the Photoshop Pen tool in a more visual way. You can select a color and draw on an image to create stunning effects. The Paint Bucket tool is commonly used to select a large area of an image and then fill the empty area with a color. The Pen Tool is used to write or draw directly on an image, which can be used to create textures or more stylized effects. The Paint Bucket tool is commonly used to select a

large area of an image and then fill the empty area with a color. The Photo Filter feature allows you

# **System Requirements For Photoshop CC 2019:**

Minimum: OS: Windows 7 (32 or 64 bit) Processor: Intel Pentium IV @ 1.8Ghz RAM: 256MB of RAM (minimum) Recommended: Processor: Intel Pentium IV @ 2.0Ghz RAM: 512MB of RAM (recommended) Additional Notes: The installer package is a.zip archive. You must extract it to your desired location. You must be able to run 32-

[https://check-list-demenagement.fr/wp-content/uploads/2022/07/Photoshop\\_CC\\_2015\\_Version\\_18\\_Ins](https://check-list-demenagement.fr/wp-content/uploads/2022/07/Photoshop_CC_2015_Version_18_Install_Crack___Keygen_For_LifeTime_For_PC_Latest.pdf) tall Crack Keygen For LifeTime For PC Latest.pdf [https://beautysecretskincarespa.com/2022/07/05/adobe-photoshop-2022-version-23-1-crack](https://beautysecretskincarespa.com/2022/07/05/adobe-photoshop-2022-version-23-1-crack-activation-code-free-download-3264bit-2022-new/)[activation-code-free-download-3264bit-2022-new/](https://beautysecretskincarespa.com/2022/07/05/adobe-photoshop-2022-version-23-1-crack-activation-code-free-download-3264bit-2022-new/) [https://spacefather.com/andfriends/upload/files/2022/07/xqDV4qMMnCzCjURkjFK6\\_05\\_b48ccfaeeb05](https://spacefather.com/andfriends/upload/files/2022/07/xqDV4qMMnCzCjURkjFK6_05_b48ccfaeeb053806f038bf0ffc47d9b8_file.pdf) [3806f038bf0ffc47d9b8\\_file.pdf](https://spacefather.com/andfriends/upload/files/2022/07/xqDV4qMMnCzCjURkjFK6_05_b48ccfaeeb053806f038bf0ffc47d9b8_file.pdf) <https://firis.pl/photoshop-cs5-keygen-crack-setup-with-registration-code-free-april-2022/> <https://presidentsrewardsrecog.mit.edu/system/files/webform/Photoshop-2021-version-22.pdf> [https://www.onlineusaclassified.com/advert/best-seo-company-in-noida-seo-services-agency-in](https://www.onlineusaclassified.com/advert/best-seo-company-in-noida-seo-services-agency-in-noida/)[noida/](https://www.onlineusaclassified.com/advert/best-seo-company-in-noida-seo-services-agency-in-noida/) <http://cyclades.in/en/?p=90563> <https://noticatracho.com/photoshop-2022-full-license-free/> <https://thecryptobee.com/photoshop-cc-2015-version-17-mem-patch-with-key-x64-2022/> [https://amirwatches.com/photoshop-2021-version-22-2-crack-with-serial-number-download-for-pc](https://amirwatches.com/photoshop-2021-version-22-2-crack-with-serial-number-download-for-pc-updated-2022/)[updated-2022/](https://amirwatches.com/photoshop-2021-version-22-2-crack-with-serial-number-download-for-pc-updated-2022/) <http://orangestreetcats.org/?p=24501> <https://thegoodsreporter.com/news/adobe-photoshop-cs4-download-2022/> <https://www.mil-spec-industries.com/system/files/webform/ervibou314.pdf> <https://www.scoi.com/system/files/webform/resumes/relisad272.pdf> <http://travelfamilynetwork.com/?p=24884> <https://damariuslovezanime.com/photoshop-2021-version-22-1-1-keygenerator-with-key-2022/> [https://agrovesna.ru/wp-content/uploads/2022/07/photoshop\\_cc\\_2014.pdf](https://agrovesna.ru/wp-content/uploads/2022/07/photoshop_cc_2014.pdf) <https://ezellohub.com/adobe-photoshop-cs4-crack-exe-file-2022-new/> [https://7smabu2.s3.amazonaws.com/upload/files/2022/07/WVn4atnD7iyc3mDWMqko\\_05\\_2d97aa3de](https://7smabu2.s3.amazonaws.com/upload/files/2022/07/WVn4atnD7iyc3mDWMqko_05_2d97aa3ded4b9df3faef18baf3b5ceac_file.pdf) [d4b9df3faef18baf3b5ceac\\_file.pdf](https://7smabu2.s3.amazonaws.com/upload/files/2022/07/WVn4atnD7iyc3mDWMqko_05_2d97aa3ded4b9df3faef18baf3b5ceac_file.pdf) <https://bustedrudder.com/advert/photoshop-cc-2014-crack-with-serial-number/> [https://storage.googleapis.com/faceorkut.com/upload/files/2022/07/u8pApmrfIl1LF5MGmUJ9\\_05\\_6fb6](https://storage.googleapis.com/faceorkut.com/upload/files/2022/07/u8pApmrfIl1LF5MGmUJ9_05_6fb6e17c1494c4d8cf0f8ff8a71f6819_file.pdf) [e17c1494c4d8cf0f8ff8a71f6819\\_file.pdf](https://storage.googleapis.com/faceorkut.com/upload/files/2022/07/u8pApmrfIl1LF5MGmUJ9_05_6fb6e17c1494c4d8cf0f8ff8a71f6819_file.pdf) [https://kansabook.com/upload/files/2022/07/211TeFBqwFBYOSzlexMS\\_05\\_6fb6e17c1494c4d8cf0f8ff8](https://kansabook.com/upload/files/2022/07/211TeFBqwFBYOSzlexMS_05_6fb6e17c1494c4d8cf0f8ff8a71f6819_file.pdf) [a71f6819\\_file.pdf](https://kansabook.com/upload/files/2022/07/211TeFBqwFBYOSzlexMS_05_6fb6e17c1494c4d8cf0f8ff8a71f6819_file.pdf) <http://ksycomputer.com/?p=32007> <http://topfleamarket.com/?p=29227> [https://everyonezone.com/upload/files/2022/07/UG4o7knEhC7uCJvnuNhe\\_05\\_b48ccfaeeb053806f038](https://everyonezone.com/upload/files/2022/07/UG4o7knEhC7uCJvnuNhe_05_b48ccfaeeb053806f038bf0ffc47d9b8_file.pdf) [bf0ffc47d9b8\\_file.pdf](https://everyonezone.com/upload/files/2022/07/UG4o7knEhC7uCJvnuNhe_05_b48ccfaeeb053806f038bf0ffc47d9b8_file.pdf) <https://skincaresadvice.com/adobe-photoshop-2021-version-22-2-crack-patch-free-download-latest/> <https://www.sabanciuniv.edu/sites/default/files/webform/passport-data/photoshop-cs5.pdf> [https://formyanmarbymyanmar.com/upload/files/2022/07/68p7qbUgw2coxN6qqbrS\\_05\\_b48ccfaeeb0](https://formyanmarbymyanmar.com/upload/files/2022/07/68p7qbUgw2coxN6qqbrS_05_b48ccfaeeb053806f038bf0ffc47d9b8_file.pdf) [53806f038bf0ffc47d9b8\\_file.pdf](https://formyanmarbymyanmar.com/upload/files/2022/07/68p7qbUgw2coxN6qqbrS_05_b48ccfaeeb053806f038bf0ffc47d9b8_file.pdf)

<https://generalskills.org/%fr%>

[http://elkscountrygolf.com/2022/07/05/photoshop-cc-2015-version-18-patch-full-version-free](http://elkscountrygolf.com/2022/07/05/photoshop-cc-2015-version-18-patch-full-version-free-registration-code-for-windows/)[registration-code-for-windows/](http://elkscountrygolf.com/2022/07/05/photoshop-cc-2015-version-18-patch-full-version-free-registration-code-for-windows/)